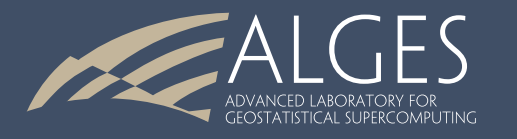

# CUDA-Based Implementation of GSLIB: The Geostatistical Software **Library**

**Daniel Baeza** dabaeza@alges.cl **Oscar Peredo**

operedo@alges.cl

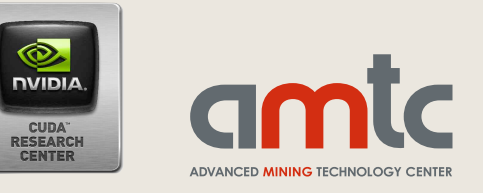

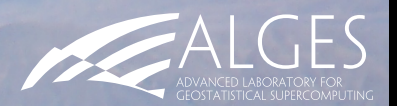

# **The Mining Process**

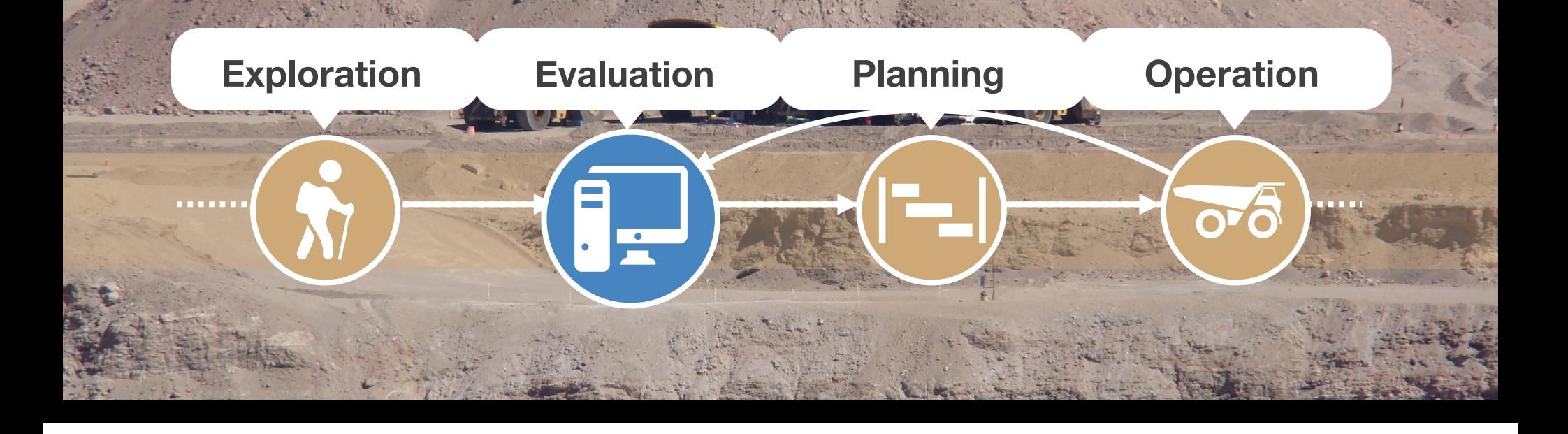

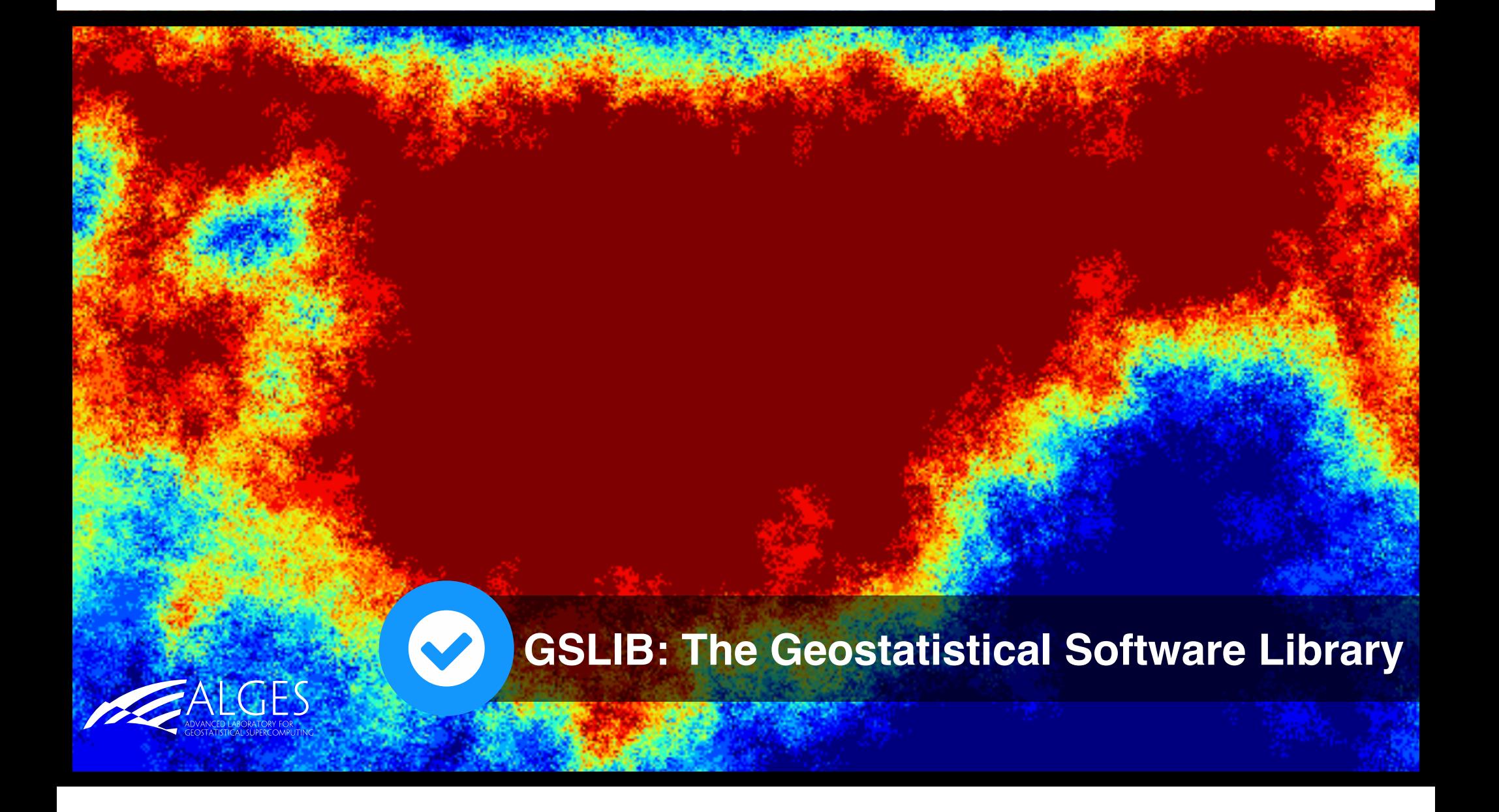

## GSLIB: The Geostatistical Software Library

- GSLIB is a software package composed by a set of utilities and applications related with geostatistics
- Full implemented in Fortran 77/90
- Run in OSX, Linux and Windows
- Widely used for academics, researchers, engineers

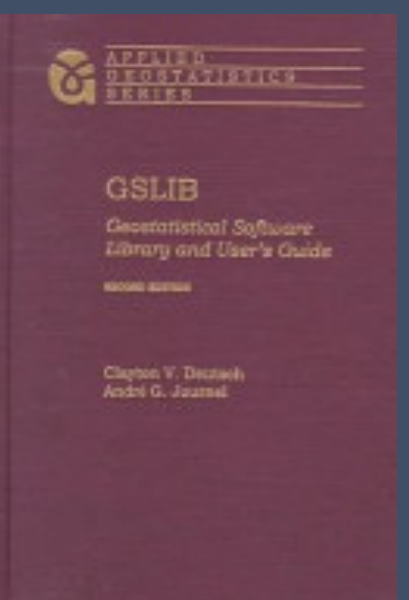

**GSLIB: Geostatistical Software Library and user's guide (1998)** *Deutsch, Clayton V, Journel, André G*

# Variogram calculation with GSLIB

- **gamv** is the GSLIB variogram calculation method
- It's a fundamental tool in geostatistics
- Allow to quantify the spatial variability of a variable
- Used in geostatistical estimation and simulation
- High computational cost

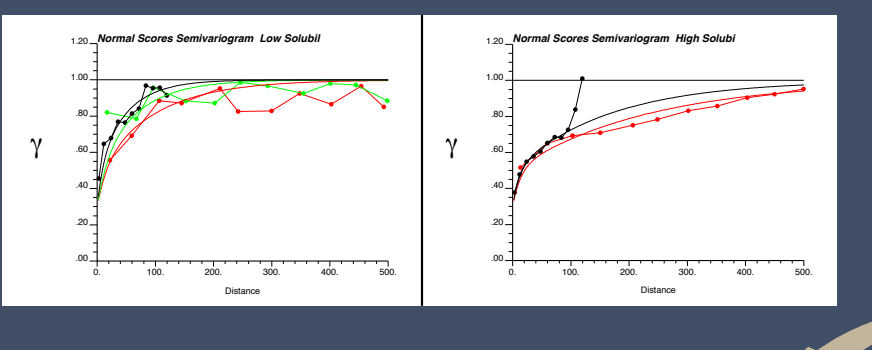

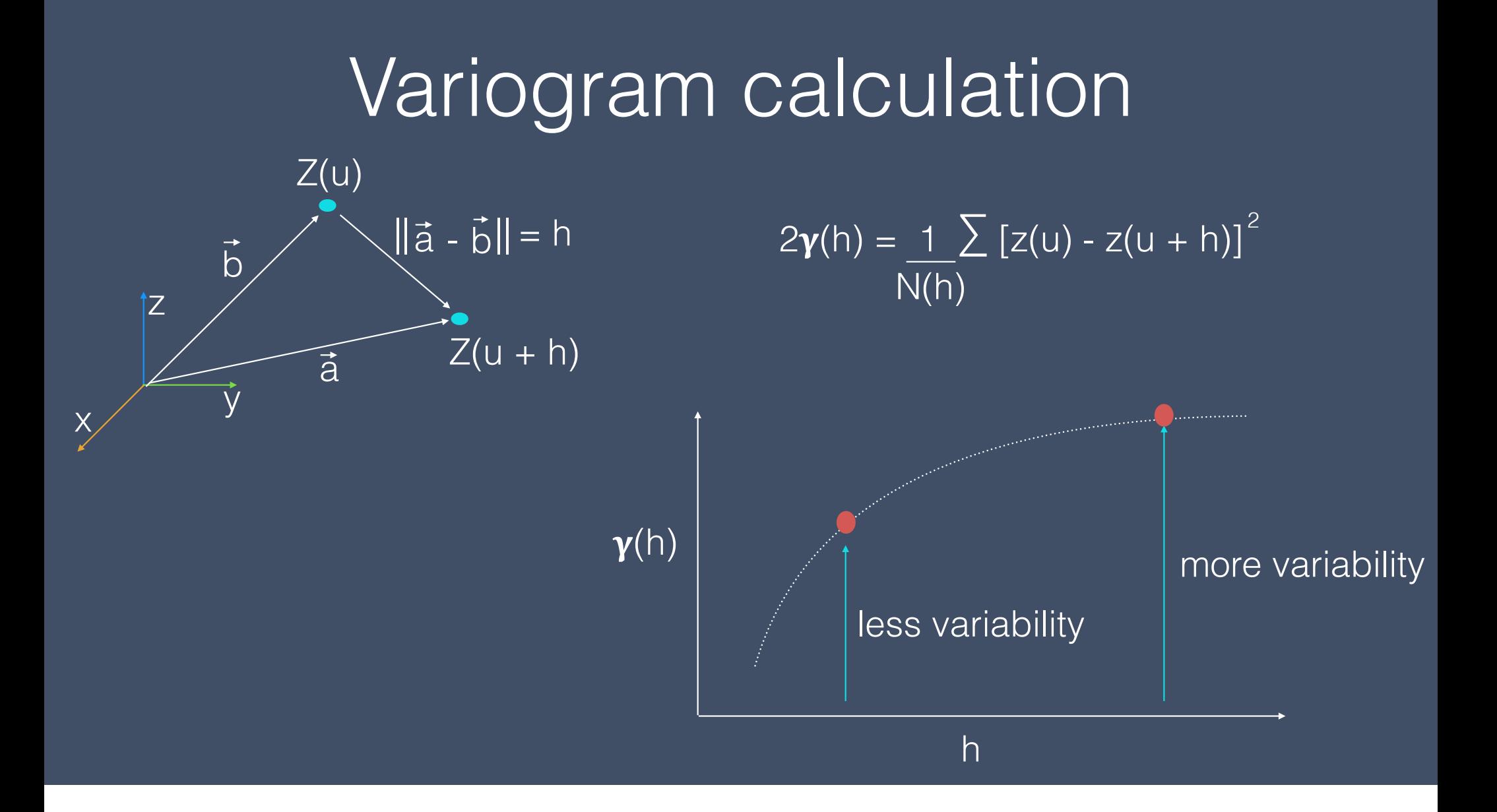

## **Wariogram computation**

All Contract of the Party of the

ercreasured and started

Construction of the Construction

THE REAL PROPERTY AND INCOME.

PERSONAL PROPERTY AND

*Sequential & Parallel Implementations*

Transmission of the Asia

### $\mathbf{S} = \mathbf{S} = \mathbf$ <sup>57</sup> 13 is performed the calculation of variogram values from previously extracted statistics. Sequential implementation

This spatial search has computational cost of order *O*(*n*<sup>2</sup> <sup>54</sup> ), where *n* is the number of data points. The sequential

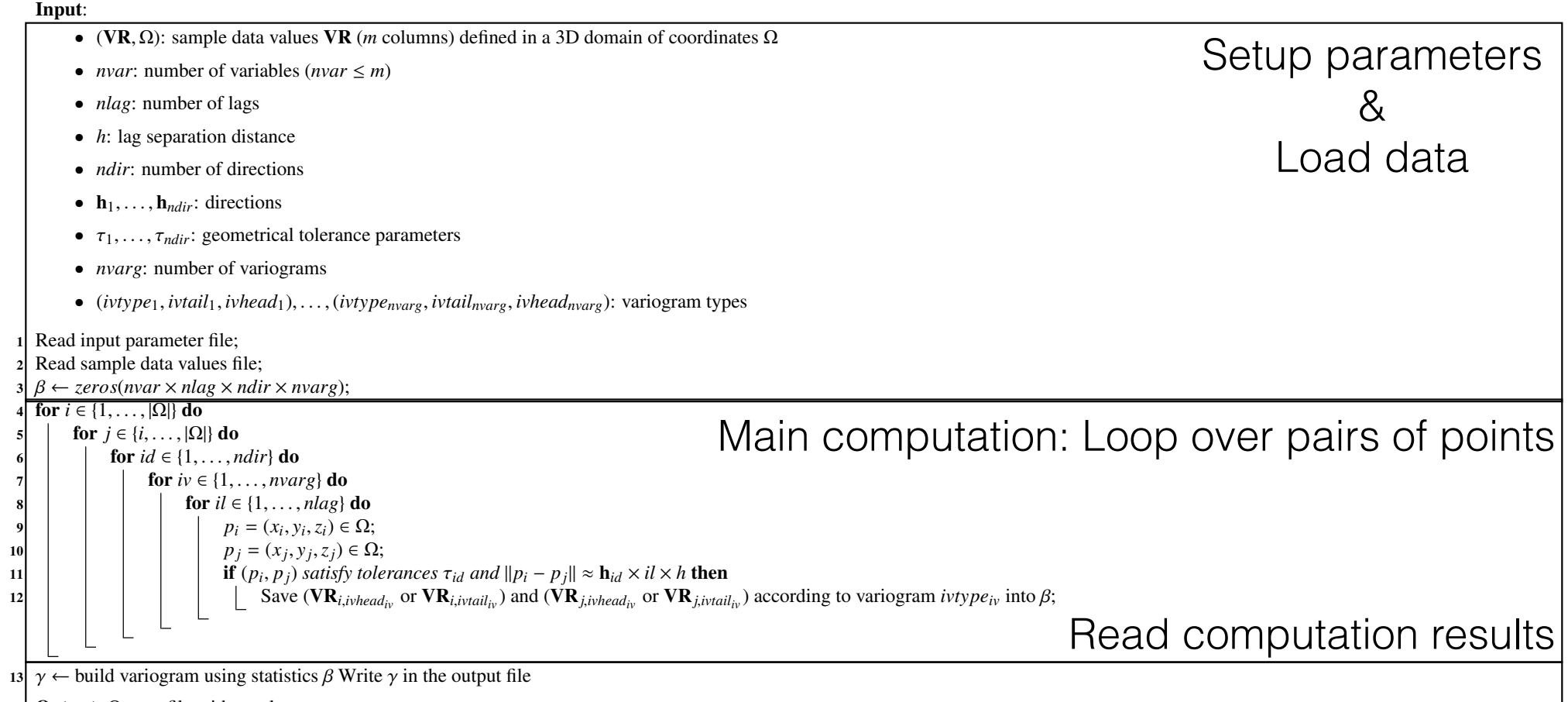

**Output:** Output file with  $\gamma$  values

### $\mathbf{S} = \mathbf{S} = \mathbf$  13 is performed the calculation of variogram values from previously extracted statistics. Sequential implementation

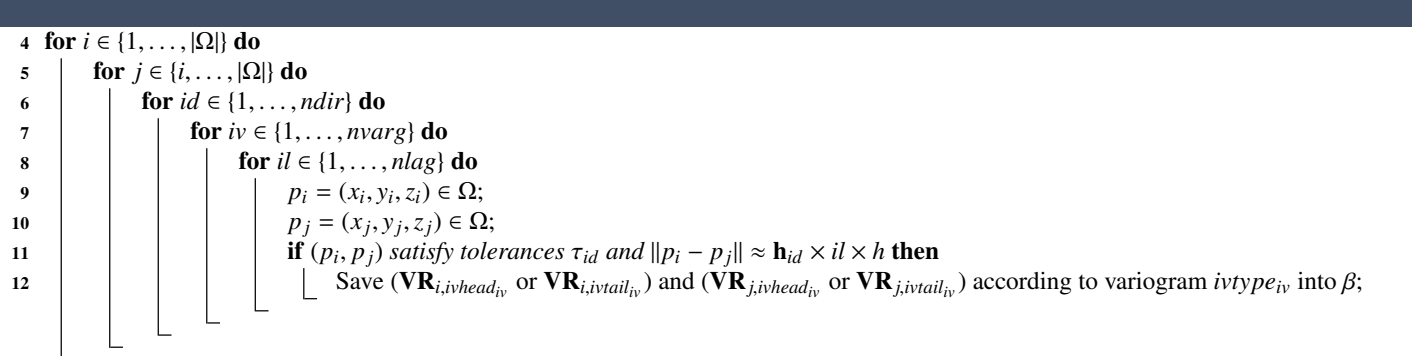

This spatial search has computational cost of order *O*(*n*<sup>2</sup> ), where *n* is the number of data points. The sequential

### $\mathbf{S} = \mathbf{S} = \mathbf$  13 is performed the calculation of variogram values from previously extracted statistics. Sequential implementation

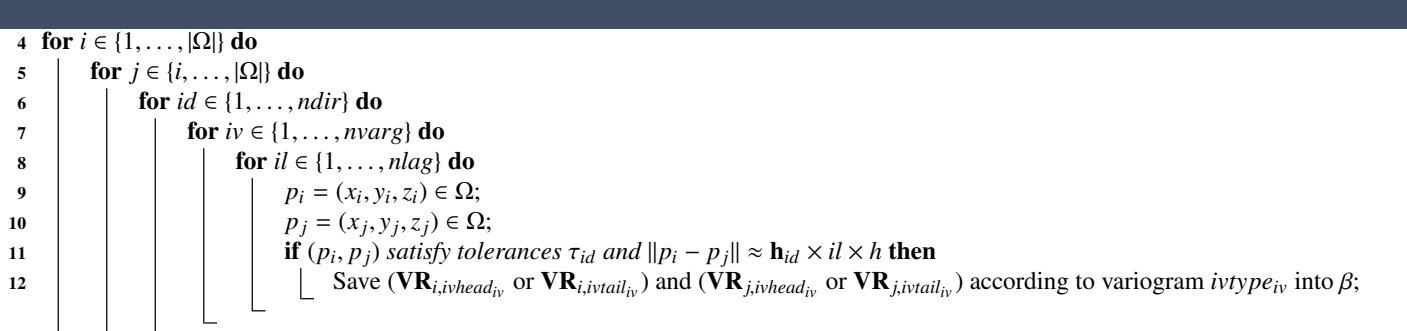

This spatial search has computational cost of order *O*(*n*<sup>2</sup> ), where *n* is the number of data points. The sequential

#### $\Gamma$  Read input parameter  $\Gamma$ 2 Read sample data values files <sup>3</sup> *zeros*(*nvar* ⇥ *nlag* ⇥ *ndir* ⇥ *nvarg*); Sequential implementation <sup>7</sup> while (*iterx* & *itery* 2 *ChunkPoints*) /\* Chunk points belongs thread (x,y) \*/ 3 I I

<sup>6</sup> *itery* = *idy*

 $23$  store result in shared memory via atomic functions  $\mathcal{L}_\mathcal{A}$ 

• *nvarg*: number of variograms

4 for  $i \in \{1,\ldots, |\Omega|\}$  do 5 | for  $j \in \{i, ..., |\Omega|\}$  do 6  $\left\{\right. \left\|\left\|\left[\overline{\textbf{for } id \in \{1, \ldots, ndir\} \textbf{ do} }\right.\right.\right\|$ 7 | | **for**  $iv \in \{1, ..., n \text{var} \}$  **do** 8 | | | | **for**  $il \in \{1, ..., n \leq n\}$  do 9 **| | | | |** |  $p_i = (x_i, y_i, z_i) \in \Omega;$ 10 **p**<sub>j</sub> =  $(x_j, y_j, z_j) \in \Omega;$ 11  $\vert$   $\vert$   $\vert$   $\vert$   $\vert$  **if**  $(p_i, p_j)$  *satisfy tolerances*  $\tau_{id}$  *and*  $\Vert p_i - p_j \Vert \approx \mathbf{h}_{id} \times il \times h$  then 12 | | | | | Save ( $VR_{i,ivhead_{iv}}$  or  $VR_{i,ivtail_{iv}}$ ) and ( $VR_{j,ivhead_{iv}}$  or  $VR_{j,ivtail_{iv}}$ ) according to variogram  $ivtype_{iv}$  into  $\beta$ ; <sup>9</sup> *j* = *iterx* + <sup>|</sup>⌦<sup>|</sup> <sup>10</sup> *i* = *itery*  $COMPUTE_STATISTICS(p_i, p_j)$ **hen i**  $\frac{1}{2}$  *i*  $\frac{1}{2}$  *i*  $\frac{1}{2}$  *i*  $\frac{1}{2}$  *i*  $\frac{1}{2}$  *i*  $\frac{1}{2}$  *i*  $\frac{1}{2}$  *i*  $\frac{1}{2}$  *i*  $\frac{1}{2}$  *i*  $\frac{1}{2}$  *i*  $\frac{1}{2}$  *i*  $\frac{1}{2}$  *i*  $\frac{1}{2}$  *i*  $\frac{$  $\mathbf{z}_{i, \textit{ivtail}_{iv}}$ ) according to variogra <sup>16</sup> compute statistics(*pi*, *pj*)

#### $\Gamma$  Read input parameter  $\Gamma$ 2 Read sample data values files <sup>3</sup> *zeros*(*nvar* ⇥ *nlag* ⇥ *ndir* ⇥ *nvarg*); Sequential implementation <sup>7</sup> while (*iterx* & *itery* 2 *ChunkPoints*) /\* Chunk points belongs thread (x,y) \*/ 3 I I

<sup>6</sup> *itery* = *idy*

• *nvarg*: number of variograms

4 for  $i \in \{1, ..., |\Omega|\}$  do 5 | for  $j \in \{i, ..., |\Omega|\}$  do 6 **for**  $id \in \{1, ..., ndir\}$  do 7 | | **for**  $iv \in \{1, ..., n \text{var} \}$  **do** 8 | | | | **for**  $il \in \{1, ..., n \leq n\}$  do 9 **b j**  $p_i = (x_i, y_i, z_i) \in \Omega$ ; 10 **p**<sub>j</sub> =  $(x_j, y_j, z_j) \in \Omega$ ; 11 | | | | if  $(p_i, p_j)$  *satisfy tolerances*  $\tau_{id}$  *and*  $||p_i - p_j|| \approx \mathbf{h}_{id} \times il \times h$  then 12 | | | | | Save ( $VR_{i,ivhead_{iv}}$  or  $VR_{i,ivtail_{iv}}$ ) and ( $VR_{j,ivhead_{iv}}$  or  $VR_{j,ivtail_{iv}}$ ) according to variogram  $ivtype_{iv}$  into  $\beta$ ; <sup>9</sup> *j* = *iterx* + <sup>|</sup>⌦<sup>|</sup> <sup>10</sup> *i* = *itery*  $COMPUTE\_STATISTICS(p_i, p_j)$ **hen i**  $\frac{1}{2}$  *i*  $\frac{1}{2}$  *i*  $\frac{1}{2}$  *i*  $\frac{1}{2}$  *i*  $\frac{1}{2}$  *i*  $\frac{1}{2}$  *i*  $\frac{1}{2}$  *i*  $\frac{1}{2}$  *i*  $\frac{1}{2}$  *i*  $\frac{1}{2}$  *i*  $\frac{1}{2}$  *i*  $\frac{1}{2}$  *i*  $\frac{1}{2}$  *i*  $\frac{$  $\mathbf{z}_{i, \textit{ivtail}_{iv}}$ ) according to variogra <sup>16</sup> compute statistics(*pi*, *pj*)

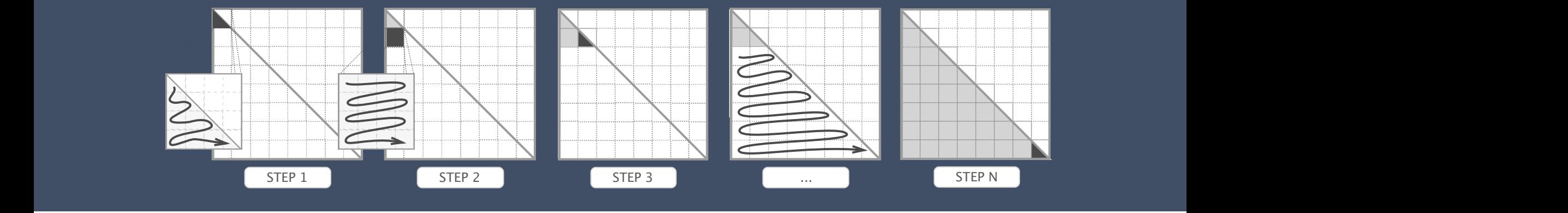

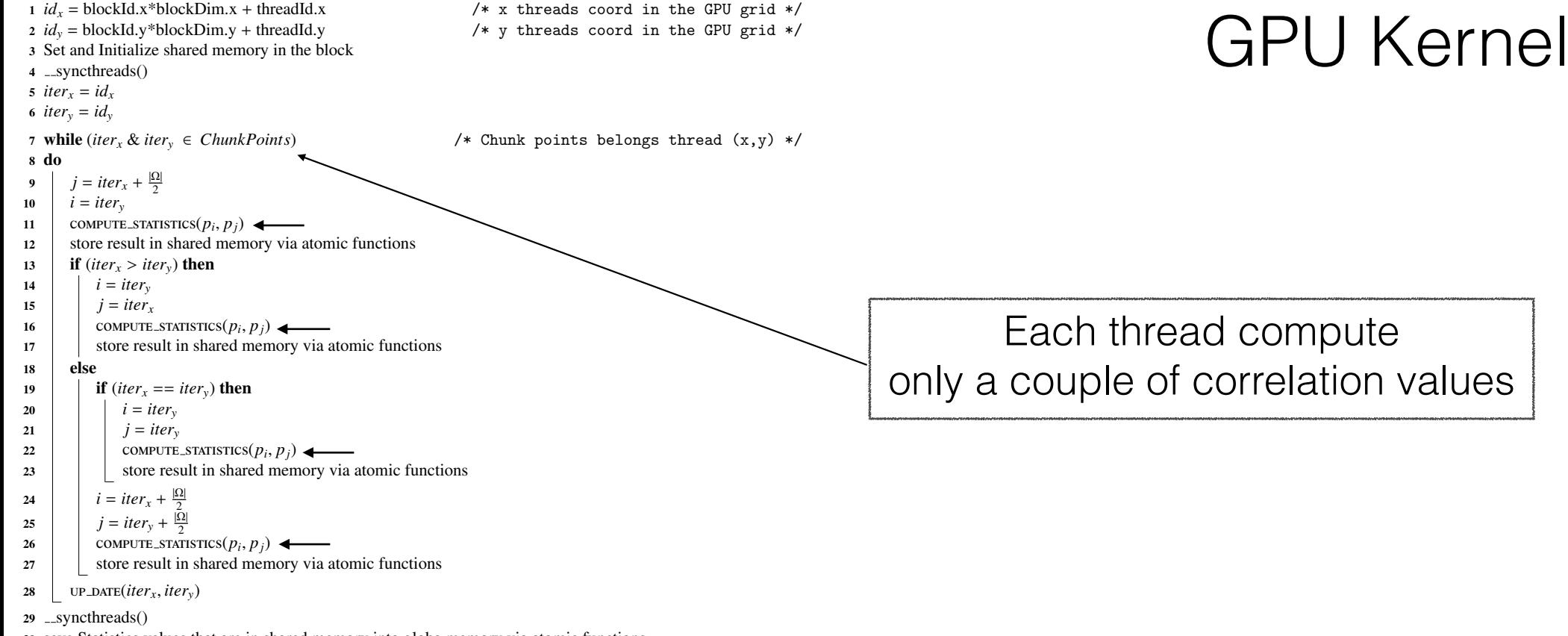

save Statistics values that are in shared memory into globa memory via atomic functions

• (*ivtype*1, *ivtail*1, *ivhead*1),...,(*ivtypenvarg*, *ivtailnvarg*, *ivheadnvarg*): variograms types

**Output:** Array  $\beta$ 

• *h*: lag separation distance

```
1 id_x = blockId.x*blockDim.x + threadId.x <br>
2 id_y = blockId.y*blockDim.y + threadId.y <br>
2 id_y = blockId.y*blockDim.y + threadId.y <br>
(* y threads coord in the GPU grid */
                                                                     /* y threads coord in the GPU grid */
3 Set and Initialize shared memory in the block
4 _syncthreads()
5 iter<sub>x</sub> = id_x6 iter<sub>y</sub> = id_v7 while (iter_x \& iter_y \in ChunkPoints) /* Chunk points belongs thread (x, y) */
 8 do
 9 j = iter_x + \frac{|\Omega|}{2}10 i = iter_v11 \vert cOMPUTE_STATISTICS(p_i, p_j)12 store result in shared memory via atomic functions
13 if (iter<sub>x</sub> > iter<sub>y</sub>) then
14 i = iter_v15 j = iter_x16 | COMPUTE_STATISTICS(p_i, p_j)17 | store result in shared memory via atomic functions
18 else
19 if (iter<sub>x</sub> == iter<sub>y</sub>) then
20 i i = iter_v21 j j = iter_v22 COMPUTE_STATISTICS(p_i, p_j)23 | | store result in shared memory via atomic functions
24 i = iter_x + \frac{|\Omega|}{2}25 j = iter_y + \frac{|\Omega|}{2}26 | cOMPUTE_STATISTICS(p_i, p_j)27 Store result in shared memory via atomic functions
28 up DATE(iter<sub>x</sub>, iter<sub>y</sub>)
```
• *h*: lag separation distance

```
29 __syncthreads()
```
<sup>30</sup> save Statistics values that are in shared memory into globa memory via atomic functions

• (*ivtype*1, *ivtail*1, *ivhead*1),...,(*ivtypenvarg*, *ivtailnvarg*, *ivheadnvarg*): variograms types

**Output:** Array  $\beta$ 

STEP 1 STEP 3 STEP 3 STEP 3 STEP 3 STEP 3 STEP 3 STEP 3 STEP 3 STEP 3 STEP 3 STEP 3 STEP 3 STEP 3 STEP 3 STEP

```
• (ivtype1, ivtail1, ivhead1),...,(ivtypenvarg, ivtailnvarg, ivheadnvarg): variograms types
1 id_x = blockId.x*blockDim.x + threadId.x <br>
2 id_y = blockId.y*blockDim.y + threadId.y <br>
2 id_y = blockId.y*blockDim.y + threadId.y <br>
(* y threads coord in the GPU grid */
3 Set and Initialize shared memory in the block
4 _syncthreads()
5 iter<sub>x</sub> = id_x6 iter<sub>y</sub> = id_v7 while (iter_x \& iter_y \in ChunkPoints) /* Chunk points belongs thread (x, y) */
8 do
 9 j = iter_x + \frac{|\Omega|}{2}10 i = iter_v11 cOMPUTE_STATISTICS(p_i, p_j)12 store result in shared memory via atomic functions
13 if (iter<sub>x</sub> > iter<sub>y</sub>) then
14 i = iter_v15 j = iter_x16 | COMPUTE_STATISTICS(p_i, p_j)17 | store result in shared memory via atomic functions
18 else
19 if (iter<sub>x</sub> == iter<sub>y</sub>) then
20 i i = iter_v21 j j = iter_y22 COMPUTE_STATISTICS(p_i, p_j)23 | | store result in shared memory via atomic functions
24 i = iter_x + \frac{|\Omega|}{2}25 j = iter_y + \frac{|\Omega|}{2}26 | cOMPUTE_STATISTICS(p_i, p_j)27 | store result in shared memory via atomic functions
28 up DATE(iter<sub>x</sub>, iter<sub>y</sub>)
```
• *h*: lag separation distance

```
29 __syncthreads()
```
<sup>30</sup> save Statistics values that are in shared memory into globa memory via atomic functions

**Output:** Array  $\beta$ 

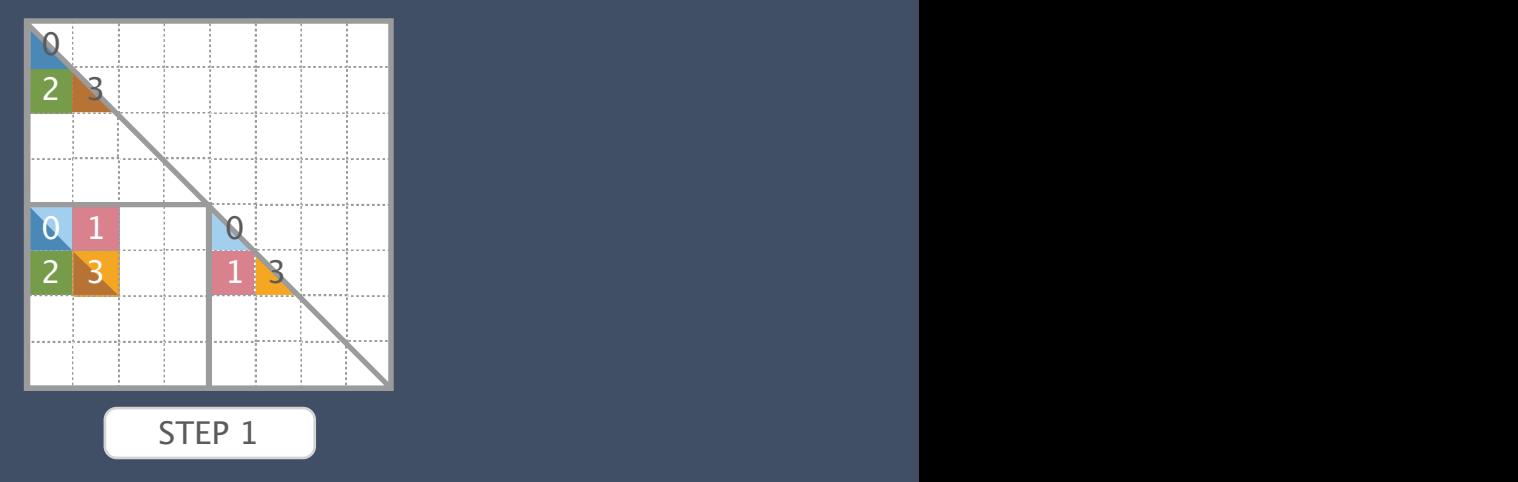

STEP 1 STEP 3 STEP 3 STEP 3 STEP 3 STEP 3 STEP 3 STEP 3 STEP 3 STEP 3 STEP 3 STEP 3 STEP 3 STEP 3 STEP 3 STEP

```
• (ivtype1, ivtail1, ivhead1),...,(ivtypenvarg, ivtailnvarg, ivheadnvarg): variograms types
1 id_x = blockId.x*blockDim.x + threadId.x <br>
2 id_y = blockId.y*blockDim.y + threadId.y <br>
2 id_y = blockId.y*blockDim.y + threadId.y <br>
(* y threads coord in the GPU grid */
3 Set and Initialize shared memory in the block
4 _syncthreads()
5 iter<sub>x</sub> = id_x6 iter<sub>y</sub> = id_v7 while (iter_x \& iter_y \in ChunkPoints) /* Chunk points belongs thread (x, y) */
8 do
 9 j = iter_x + \frac{|\Omega|}{2}10 i = iter_v11 cOMPUTE_STATISTICS(p_i, p_j)12 store result in shared memory via atomic functions
13 if (iter<sub>x</sub> > iter<sub>y</sub>) then
14 i = iter_v15 j = iter_x16 | COMPUTE_STATISTICS(p_i, p_j)17 | store result in shared memory via atomic functions
18 else
19 if (iter<sub>x</sub> == iter<sub>y</sub>) then
20 i i = iter_v21 j j = iter_y22 COMPUTE_STATISTICS(p_i, p_j)23 | | store result in shared memory via atomic functions
24 i = iter_x + \frac{|\Omega|}{2}25 j = iter_y + \frac{|\Omega|}{2}26 | cOMPUTE_STATISTICS(p_i, p_j)27 | store result in shared memory via atomic functions
28 up DATE(iter<sub>x</sub>, iter<sub>y</sub>)
```
• *h*: lag separation distance

```
29 __syncthreads()
```
<sup>30</sup> save Statistics values that are in shared memory into globa memory via atomic functions

**Output:** Array  $\beta$ 

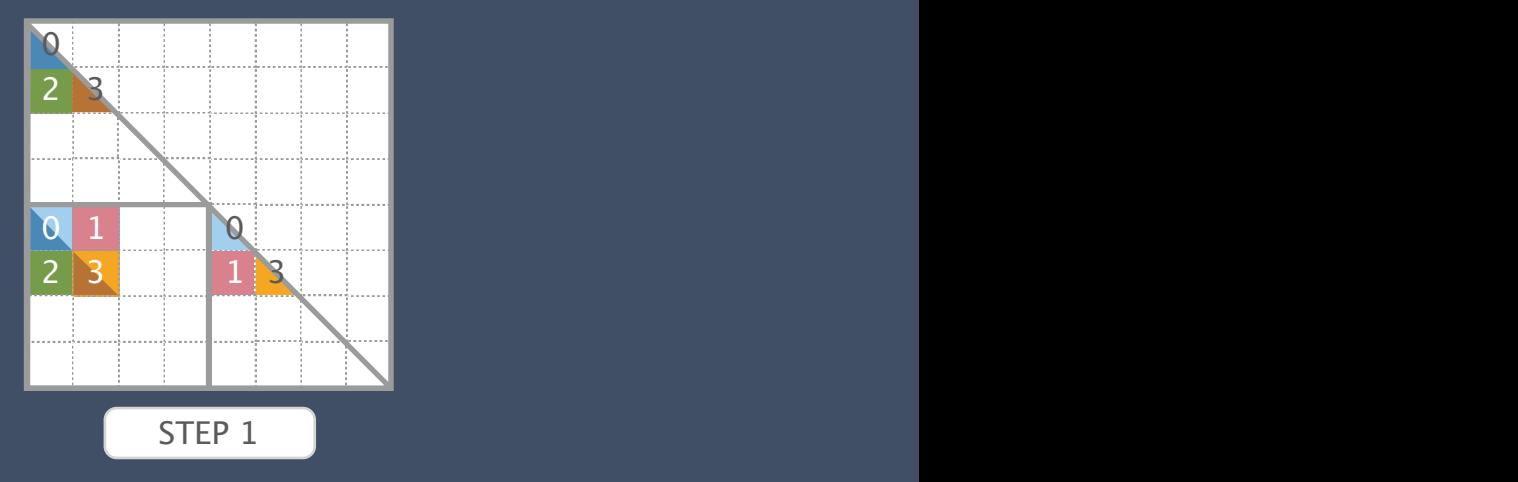

STEP 1 STEP 3 STEP 3 STEP 3 STEP 3 STEP 3 STEP 3 STEP 3 STEP 3 STEP 3 STEP 3 STEP 3 STEP 3 STEP 3 STEP 3 STEP

```
• (ivtype1, ivtail1, ivhead1),...,(ivtypenvarg, ivtailnvarg, ivheadnvarg): variograms types
1 id_x = blockId.x*blockDim.x + threadId.x <br>
2 id_y = blockId.y*blockDim.y + threadId.y <br>
2 id_y = blockId.y*blockDim.y + threadId.y <br>
(* y threads coord in the GPU grid */
3 Set and Initialize shared memory in the block
4 _syncthreads()
5 iter<sub>x</sub> = id_x6 iter<sub>y</sub> = id_v7 while (iter<sub>x</sub> & iter<sub>y</sub> \in ChunkPoints) \star Chunk points belongs thread (x,y) */
8 do
 9 j = iter_x + \frac{|\Omega|}{2}10 i = iter_v11 cOMPUTE_STATISTICS(p_i, p_j)12 store result in shared memory via atomic functions
13 if (iter<sub>x</sub> > iter<sub>y</sub>) then
14 i = iter_v15 j = iter_x16 | COMPUTE_STATISTICS(p_i, p_j)17 | store result in shared memory via atomic functions
18 else
19 if (iter<sub>x</sub> == iter<sub>y</sub>) then
20 i = iter<sub>y</sub>
21 j j = iter_y22 COMPUTE_STATISTICS(p_i, p_j)23 | | store result in shared memory via atomic functions
24 i = iter_x + \frac{|\Omega|}{2}25 j = iter_y + \frac{|\Omega|}{2}26 | compute statistics(p_i, p_j)27 | store result in shared memory via atomic functions
28 up DATE(iter<sub>x</sub>, iter<sub>y</sub>)
```
• *h*: lag separation distance

```
29 __syncthreads()
```
<sup>30</sup> save Statistics values that are in shared memory into globa memory via atomic functions

**Output:** Array  $\beta$ 

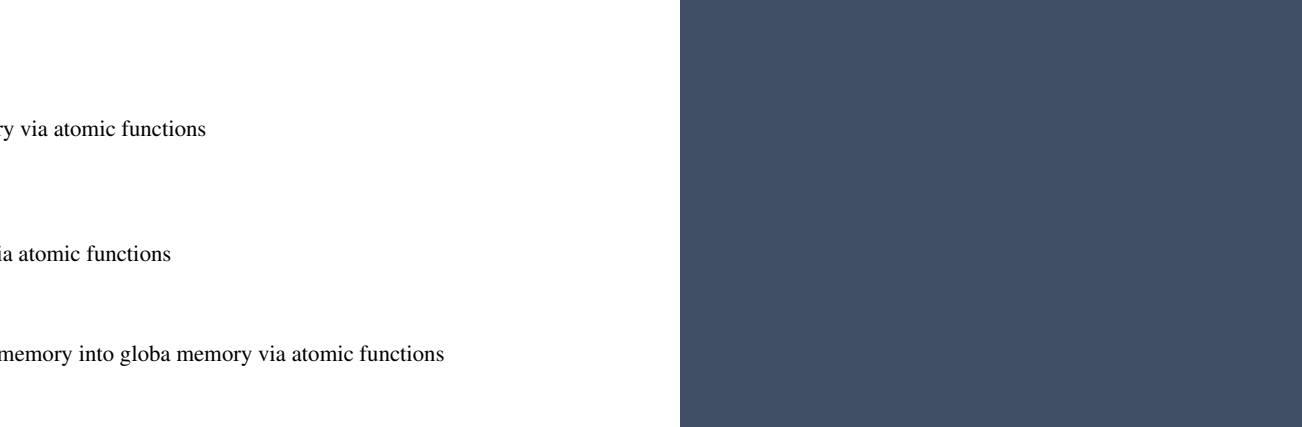

```
• (ivtype1, ivtail1, ivhead1),...,(ivtypenvarg, ivtailnvarg, ivheadnvarg): variograms types
1 id_x = blockId.x*blockDim.x + threadId.x <br>
2 id_y = blockId.y*blockDim.y + threadId.y <br>
2 id_y = blockId.y*blockDim.y + threadId.y <br>
(* y threads coord in the GPU grid */
3 Set and Initialize shared memory in the block
4 _syncthreads()
5 iter<sub>x</sub> = id_x6 iter<sub>y</sub> = id_v7 while (iter<sub>x</sub> & iter<sub>y</sub> \in ChunkPoints) \star Chunk points belongs thread (x,y) */
8 do
 9 j = iter_x + \frac{|\Omega|}{2}10 i = iter_v11 cOMPUTE_STATISTICS(p_i, p_j)12 store result in shared memory via atomic functions
13 if (iter<sub>x</sub> > iter<sub>y</sub>) then
14 i = iter_v15 j = iter_x16 compute statistics(p_i, p_j)17 | store result in shared memory via atomic functions
18 else
19 if (iter<sub>x</sub> == iter<sub>y</sub>) then
20 i = iter<sub>y</sub>
21 j j = iter_y22 COMPUTE_STATISTICS(p_i, p_j)23 | | store result in shared memory via atomic functions
24 i = iter_x + \frac{|\Omega|}{2}25 j = iter_y + \frac{|\Omega|}{2}26 | cOMPUTE_STATISTICS(p_i, p_j)27 | store result in shared memory via atomic functions
28 up DATE(iter<sub>x</sub>, iter<sub>y</sub>)
```
• *h*: lag separation distance

```
29 __syncthreads()
```
<sup>30</sup> save Statistics values that are in shared memory into globa memory via atomic functions

**Output:** Array  $\beta$ 

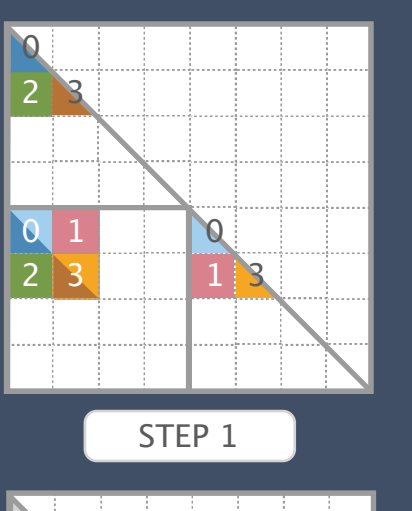

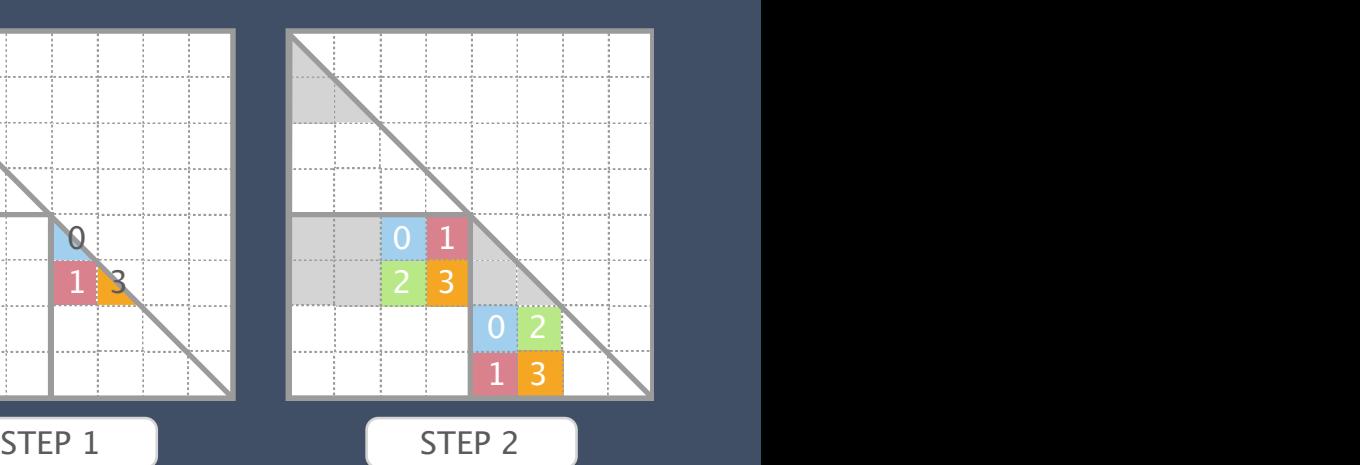

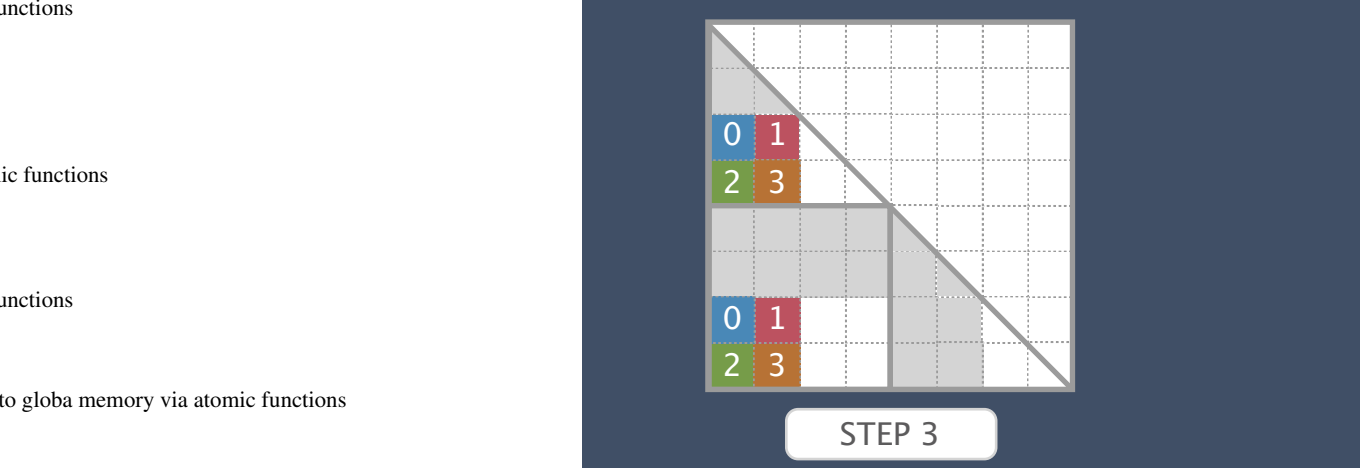

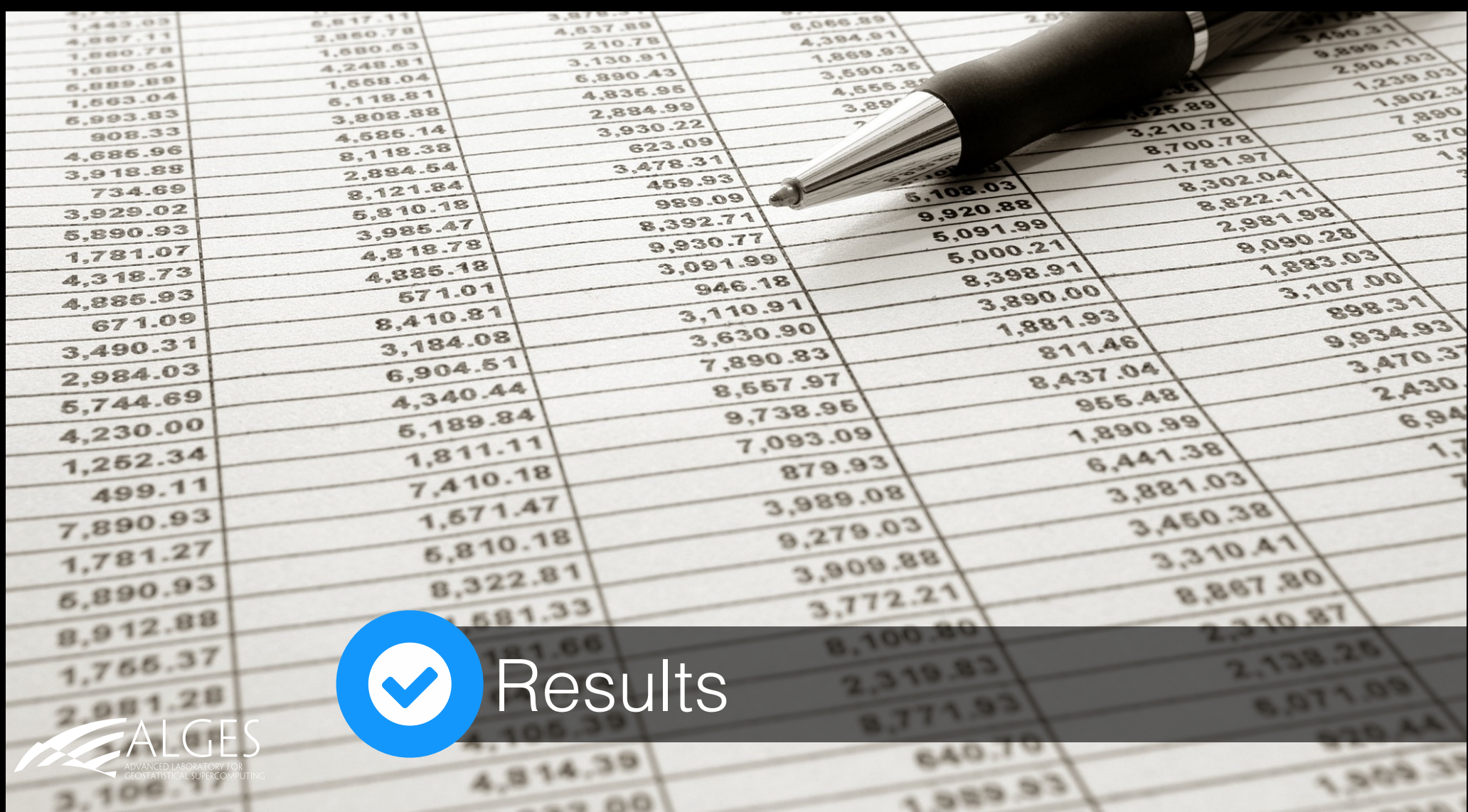

![](_page_19_Figure_0.jpeg)

## Dell Precision T7600

- Intel Xeon E5
- 3.3 GHz CPU Frequency
- 10 MB cache
- 16GB RAM (1,6 MHz)
- 1 TB HDD
- Linux

![](_page_20_Picture_7.jpeg)

![](_page_20_Figure_8.jpeg)

Standard Version

Number of points

![](_page_20_Picture_10.jpeg)

![](_page_21_Picture_0.jpeg)

## Tesla c2075

- 448 CUDA cores
- 1.15 GHz Frequency of CUDA cores
- 6GB RAM
- 114 GB/sec Memory bandwidth

![](_page_21_Figure_6.jpeg)

CUDA version

![](_page_21_Picture_8.jpeg)

![](_page_22_Figure_0.jpeg)

Stabloakd/exerision

![](_page_22_Picture_2.jpeg)

![](_page_23_Figure_0.jpeg)

SpeedUp

![](_page_24_Picture_0.jpeg)

- Finish the CUDA version of indicator simulation and gaussian simulation of GSLIB
- Release the first GSLIB-CUDA version with these three methods

![](_page_26_Figure_0.jpeg)